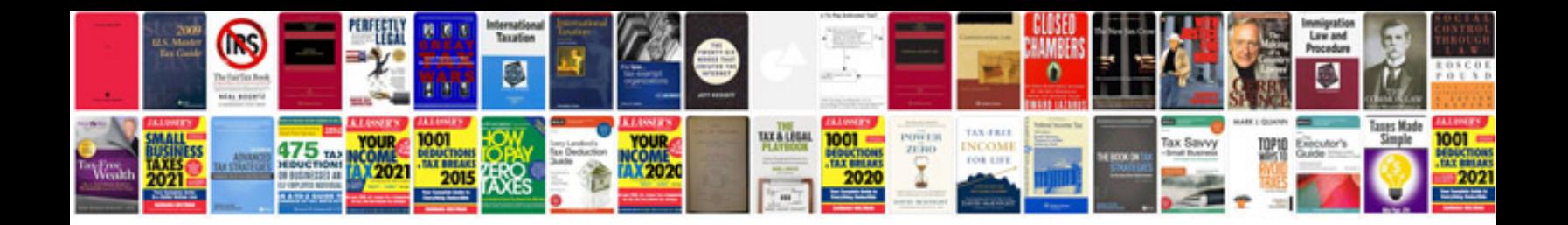

**Cv format in word doc**

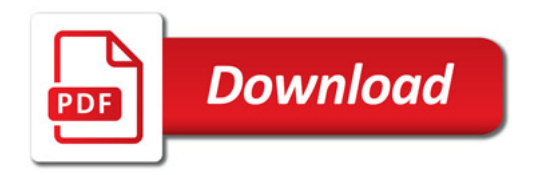

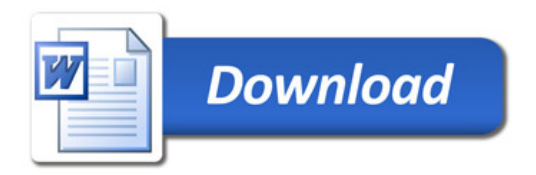